# Adobe Photoshop CC 2018 Hack License Code & Keygen {{ last releAse }} 2022

Installing Adobe Photoshop and then cracking it is easy and simple. The first step is to download and install the Adobe Photoshop software on your computer. Then, you need to locate the installation.exe file and run it. Once the installation is complete, you need to locate the patch file and copy it to your computer. The patch file is usually available online, and it is used to unlock the full version of the software. Once the patch file is copied, you need to run it and then follow the instructions on the screen. Once the patching process is complete, you will have a fully functional version of Adobe Photoshop on your computer. To make sure that the software is running properly, you should check the version number to ensure that the crack was successful.

## **[Download](http://godsearchs.com/jeremy/QWRvYmUgUGhvdG9zaG9wIENDIDIwMTgQWR/lionheart/description.sprites/nomenclature/ZG93bmxvYWR8azdOWlRsMU9YeDhNVFkzTVRjNU56Y3lOM3g4TWpVNU1IeDhLRTBwSUZkdmNtUndjbVZ6Y3lCYldFMU1VbEJESUZZeUlGQkVSbDA)**

You can also set some basic options to blend your images or replace certain small image with other image. If you want to change your images in the way that they can be recognized, then there is no need to worry and just download Photoshop CS6 here. You can edit the photographs in any way that you like to make any changes. Let's consider few of the powerful features of Photoshop. If you're into professional photo editing and want to get the best results it is highly recommended to use ESSEPPSCS6. ♥♥♥♥, ♮♥♥♥♥♥♥♥♥♥♥. Am I getting your attention? A week before I started using and crossing other editing software Photoshop, I am just amazed with the sorting features of this amazing software. It can help you edit and organize images easily while having the liberty to do as you please. On the other hand, if you're into portraiture or any other type of photography, you can use some basic tools to save your time by some nifty tips. If you're an expert and want to get closer to the image editing, then this software will help in giving you the best image editing and photo editing. If the image editing and photo editing software amaze you, then this software should be your ultimate choice. So, if you're looking for an excellent editing software then this software should be your ultimate choice. It is one of the Photoshop editing software that experts use to edit their images. I've personally tested an image editing software and it was really helpful and useful. If the people want to create unique designs for their photographs, then they can use this best software for their photo editing. Some of the Photoshop editing software are for various fields such as Education, Journalism, Portrait, Architecture, Art, Product Photography, and the list goes on. Here we go through the list and cover some new features of Photoshop.

#### **Adobe Photoshop CC 2018 Download Patch With Serial Key For Windows X64 2022**

You can continue to work in Photoshop Camera for as long as you like, but you also have the option to work across different documents in the same way you can in Photoshop itself. And to get started, just download Photoshop Camera to your phone, set up a new project, and start planning. Best of all, Photoshop Camera is free to use. 1) You have an update that needs **to be installed**. Check to see if

#### **that update is there**. **This update must be installed before you start your app.**

2) Your app has bad **data**. You can either restart your app or repurchase the app from the iTunes store. If you can't repurchase it, contact the developers. **What's the difference between Photoshop and Photoshop Express?**

There is no difference between Photoshop and Photoshop Express except for the fact that one is paid and the other is free. As mentioned, the paid version is Photoshop CC while the free version is Photoshop CS6. Both editions will have all the same features as long as you purchase the correct version. **How to change size of photos on the web?**

Open up photoshop. Go to file, then go to image. Click the image you want to resize and then click the features to resize. Click size, then drag the size slider to the size you want it to be. Click ok. Click file and then save as. **How do I change the size of my fonts in Photoshop, Illustrator, and Photoshop?**

To change the size of the font, right click on the word and choose font size. Some fonts can also be changed by editing the font itself. 933d7f57e6

### **Adobe Photoshop CC 2018 Free License Key With License Code For Windows 2023**

This book provides you with a comprehensive and practical program for laying out your books, independent of other programs. You'll learn how to create more sophisticated text layouts, use color effectively, make your text look fabulous, and learn to create a book that not only looks good, but feels good to read. This book includes the latest step by step reference for guides, grids, layers palettes, styles, master pages, and page setups. The authors and editors of this book use Adobe InDesign for both print and Web book layout. They will share their keyboard shortcuts and how you can quickly and effectively accomplish tasks. There are almost 185 features provided with the latest version of Photoshop CC, which are known as:

- Pen tools
- Brush and Brush tools
- Pencil tools
- Corrections tools
- Layers
- Masking tools
- Rasterizing tool
- Image resizer (Image resize)
- Rasterized object
- Rasterize/paint and HEAT
- Shape tools
- Live paint tool
- Muse
- Layer blend
- Layer styles
- Clipping mask
- Formulas
- Force
- Color blending
- Packages

Other tools and features provided with the latest version are:

- Dissolve
- Linked shape layer
- Live paint with brush
- Duplicate images
- Blend modes
- Smudging brush
- Curve tools
- Gradients
- Channels
- Sharpen
- Grain
- Bevel
- Round corners
- Page setup
- 3D rotation
- Morph
- Anchor points
- Rich text
- Path actions
- Path tools
- Auto enhance
- Grade tools
- Bump effect
- Color
- Transition

adobe reader photoshop for pc download photoshop cs6 download for pc rar file photoshop for 1gb ram pc download photoshop 0.7 download pc photoshop download android apk adobe photoshop 2021 free download pc wonderland photoshop 2021 download pc download adobe photoshop pc6 photoshop pc6 download adobe photoshop lightroom free download for pc

Are you looking for the best Photoshop tutorials, Photoshop training, Photoshop for Dummies, or anything related to Photoshop? With over 50,000 e-books you can learn a skill-building, reader activity, a vocabulary word or just answer questions about your favorite product. Envato offers all kinds of Photoshop e-books like the 50+ Best Photoshop Templates From Envato Elements! Adobe Photoshop is perhaps the most famous and powerful software package for designing digital pictures. In this tutorial, we'll look at the biggest and most popular downloadable functions and skills. What is Photoshop? Photoshop is an Adobe product that is used to edit and compose raster images. It is a graphics editing program that is considered to be the most popular design tool in the world. Photoshop is in fact a raster image editor, meaning that file to edit. With multiple layers and features such as masking, fluid camera rotation, alpha compositing, background transparency, and file display, it is one of the most powerful image editors on the market. Keeping up to date with the latest version of Photoshop can be a difficult and time-consuming task. Many people like to learn new features using tutorials, so Envato has a great deal to offer users with tutorials and e-books on Photoshop. We can help you learn various new features and tricks in Photoshop through our tutorials. Another way of learning Photoshop is by using a e-book. From this, you can learn some of the techniques that can benefit you when editing images and graphic projects.

The layers and selections tools allow the users to perform several actions and operations on an image at a time, and those actions can be applied to all the open images and files in a single Photoshop file. It allows the users to dissolve, layer, convert, rotate, crop, insert, select or cut a particular type of image. Adobe Photoshop is the best design tool which has the capacity to handle any type of photo editing task and crop and rotate the image. It has great compatibility with Photoshop 4, Photoshop 5, and Photoshop CS. It can be used in different operating systems like Mac OS, Windows, or Linux boxes. Atmosphere t, the popular vector graphics application tool, is a part of Photoshop CS6. It allows the users to create scalable illustration and mascot characters, which can be thematically placed in multiple layers in Photoshop and then converted into a vector format. This feature is one of the best design tools to merge multiple photos or images into a single image and create advanced photo montage. The new photo montage feature of Adobe Photoshop CS6 allows Photoshop users to merge multiple photos into a single image. It offers graphic designing wizards to

effortlessly cut, copy, rotate, resize, add, and even delete layers in a single image. All of the best design tools, Adobe Photoshop CS6 has an effective and fast tool to handle multiple tasks at the same time and retains large framed graphics. It also offers the most professional image editing as per the requirements of designers.

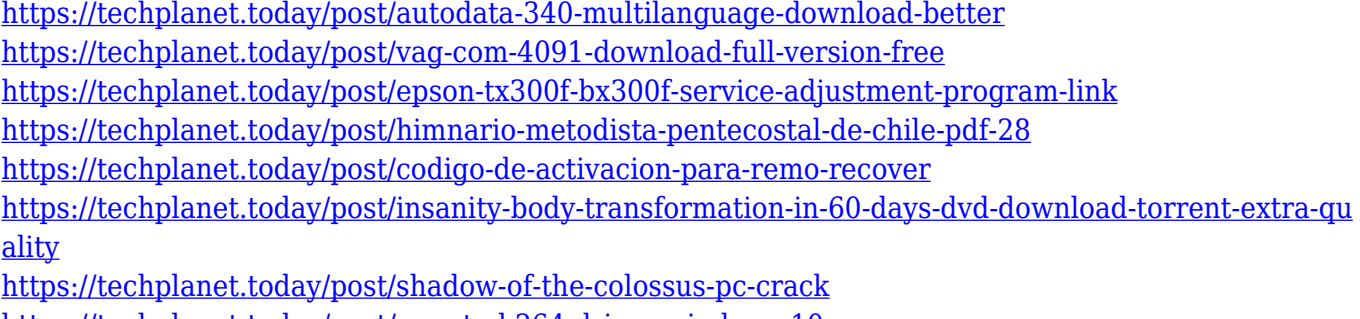

<https://techplanet.today/post/quanta-h264-driver-windows-10> <https://techplanet.today/post/cubase-5-verified-full-version-zip-password-rar>

To be fair, it's difficult to find an alternative to Photoshop. In fact, the app's 35-year reign is so secure that it doesn't make sense to even think about a challenge. It's nearly impossible to beat the name, the reputation, or even the quality of the ads. A co-founder and board member of Apple, a bonus gig as CEO of Pixar, and being slapped with a *Time Magazine* readers' choice award is just icing on the cake. What else do you need? Still, Adobe isn't loading everyone up with a heavy financial burden. So if you're an amateur and just want to experiment with editing photos, consider Photoshop Elements instead. It's not available for iOS yet, but you can always install it on your iPhone or iPad. **Adobe Photoshop Elements –** Adobe is looking to quell the mind-blowing success of Photoshop by offering users an easier way to edit photos. For a fraction of the price, Elements lets you achieve professional results with all of the bells and whistles. You're not paying for Creative Cloud membership, so you won't pay for a subscription fee every month. It's One-Time-Payment. **Adobe Lightroom –** If you're more of a picture taker than a pixel pusher, go for Lightroom. It's supposed to be all the photo editing and management Adobe can dish out for photographers looking to bring the entire shoot to their iPad or tablet. It's Adobe's own brand of self-service photo editing. Not a contender in the Photoshop race, but a solid option for enthusiastic iPhone users.

It helps you to automate your Photoshop file creation projects with features like interval, animation or frames , artwork and profiling to get or set specific Photoshop strengths like Resource utilization, Time-to-render, Beautify or Change skin color . Photoshop's powerful blending tools allow you to smooth out imperfections and offer a smoother transition from one image to another. Each of Photoshop's blending modes affects the look of your image by accentuating areas of the image that are being inserted over another layer. Photoshop has been the standard for many years in digital image editing. It is intuitive to use, powerful with a broad range of rich features, and has the best reputation for its stability and reliability. With the introduction of the Brush Engine, Photoshop has proven to be better than the competition. Using Photoshop's new brush engine, Photoshop can now be used to edit patches of color, luminance and contrast, without a glass brush or Tablet. Unlike traditional Photoshop brushes, this new brush engine uses a custom-fit definition that works with Photoshop's painting engine to produce radically different and unique results. The art portion of Photoshop CS6 features improvements to the Pencil tool to help you create unprecedented effects. Use the Pencil tool's physics engine or physical attributes to turn any stroke, or set of strokes, into a paint brush that flows like water or changes dynamically as an art brush. For the expert user, the

Blob brush engine uses a new algorithm to blend strokes and movements from multiple art brushes simultaneously. Blob brushes move independently of each other, allowing artists to capture incredible images with creative strokes.